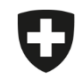

Schweizerische Eidgenossenschaft Confédération suisse Confederazione Svizzera Confederaziun svizra

Dipartimento federale dell'interno DFI

**Ufficio federale della sicurezza alimentare e di veterinaria** USAV Informatica e logistica

## **Modelli**

I modelli non possono essere migrati. Avete due possibilità: ricreare i modelli ex novo nell'applicazione web oppure procedere come segue:

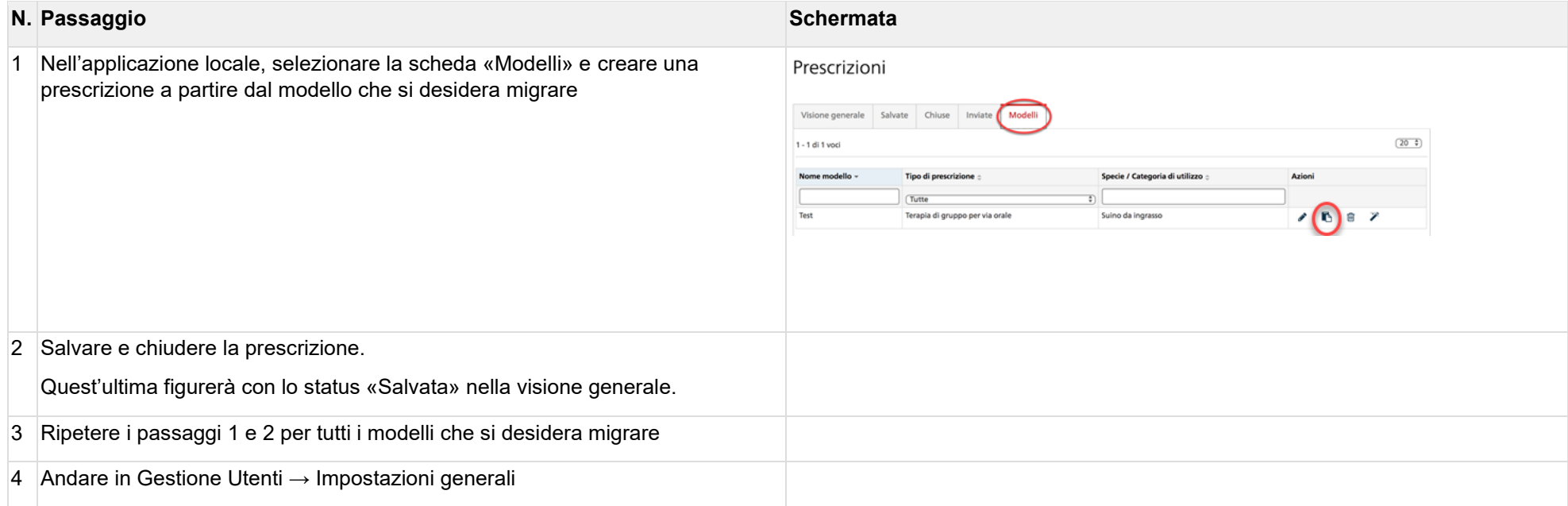

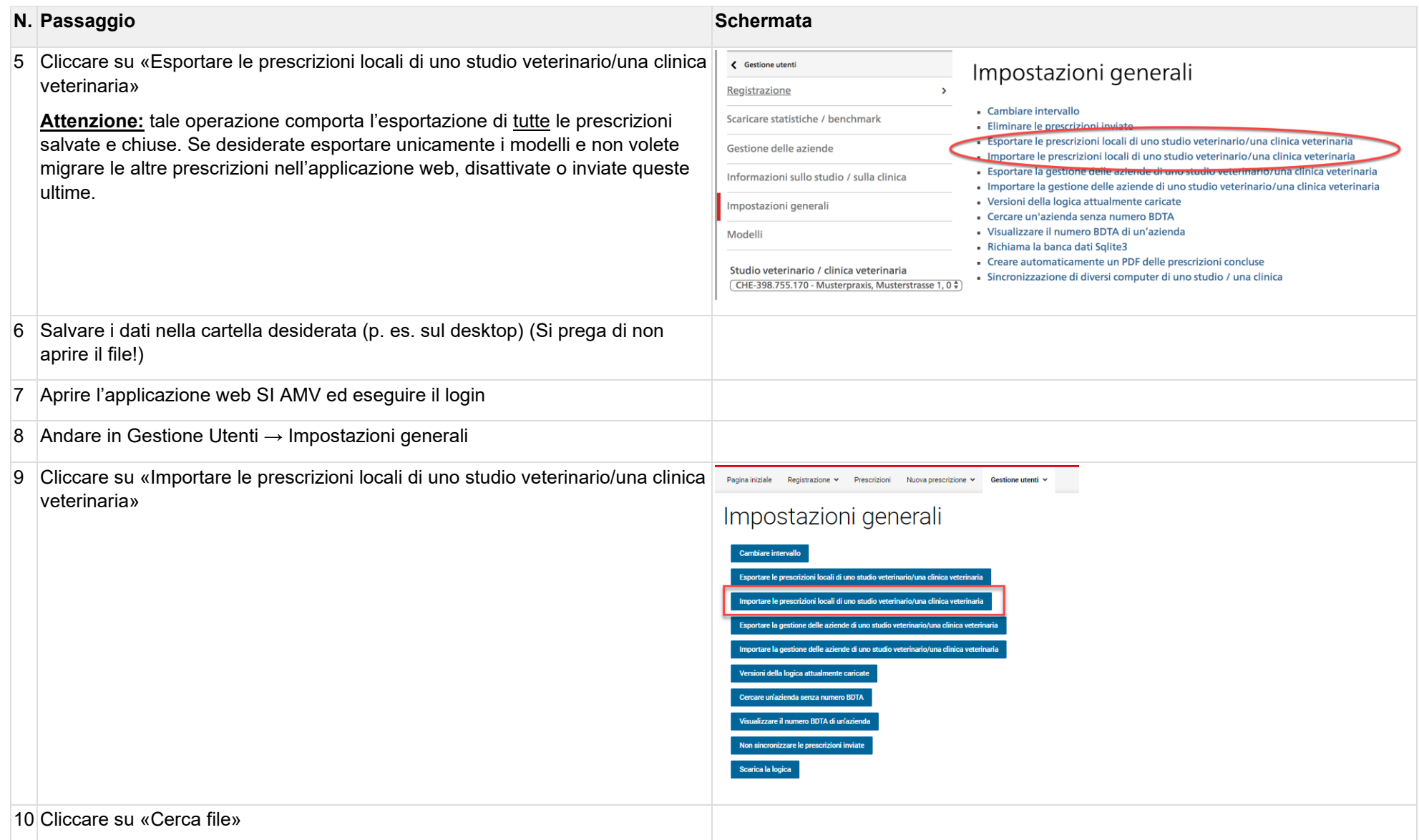

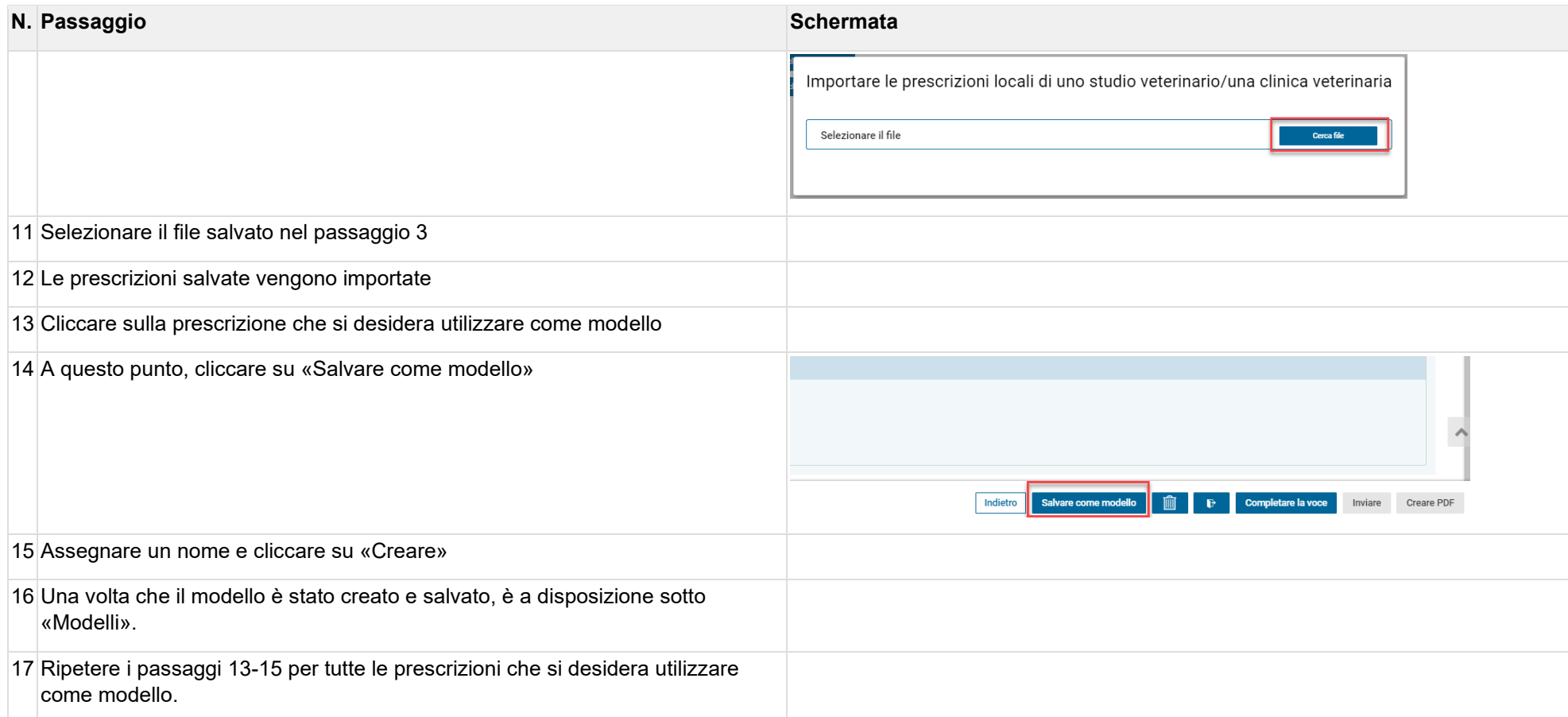